Instructions for filling up the entrance registration form of MVPS's College of Architecture and Centre for Design, Nashik

Keep following data with you in soft copy for filling up the form.

- 1. Scanned copy of passport size photograph
- 2. Aadhar card number
- 3. Scanned copy of Signature

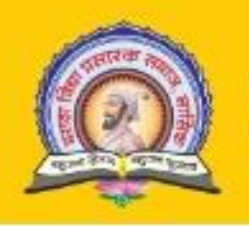

M.V.P. Samaj's **COLLEGE OF ARCHITECTURE & CENTRE FOR DESIGN, NASHIK** Udha) Maratha Boarding Campus, Off Gangapur Road, Nashin -13.<br>E-mul -cananaehlu@mvp.edu in Prone 0253-2670022

### Invalid login details

## Login Page

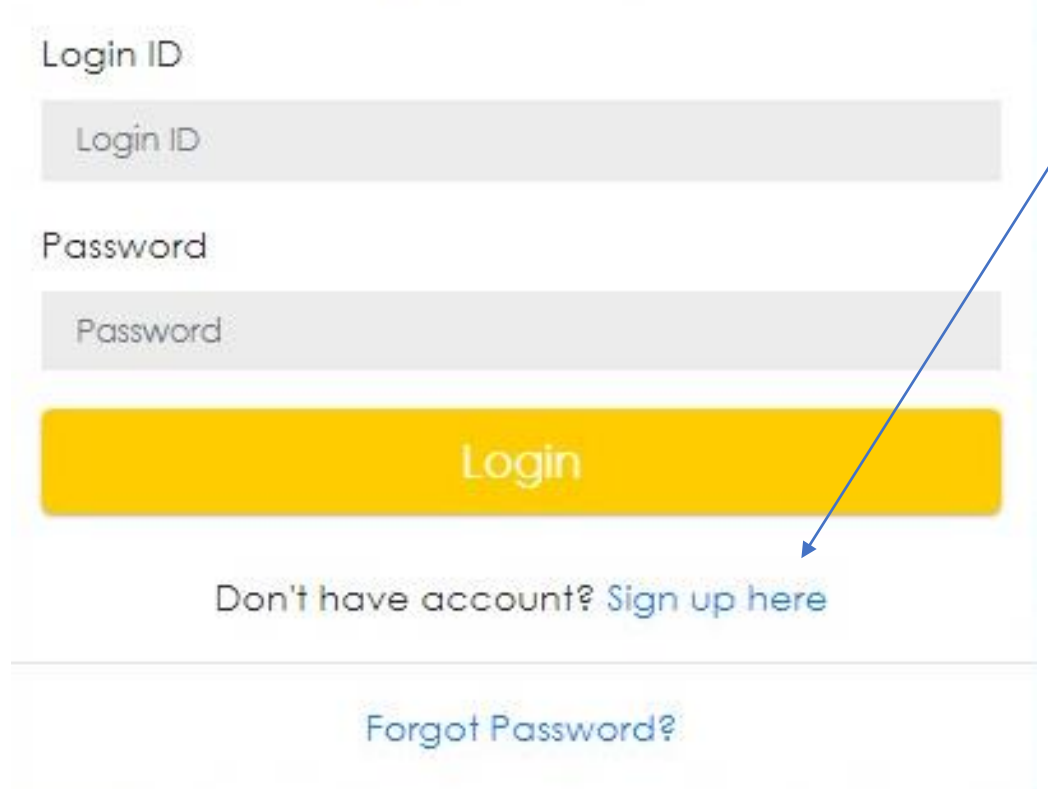

1. Click on **"Sign up here"** 

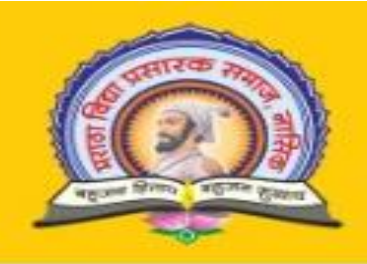

### M.V.P. Samaj's **COLLEGE OF ARCHITECTURE & CENTRE FOR DESIGN, NASHIK**

Udhaji Maratha Boarding Campus, Off Gangapur Road, Nashik -13.<br>E-mail : cananashik@myp.edu.in Phone: 0253-2570822

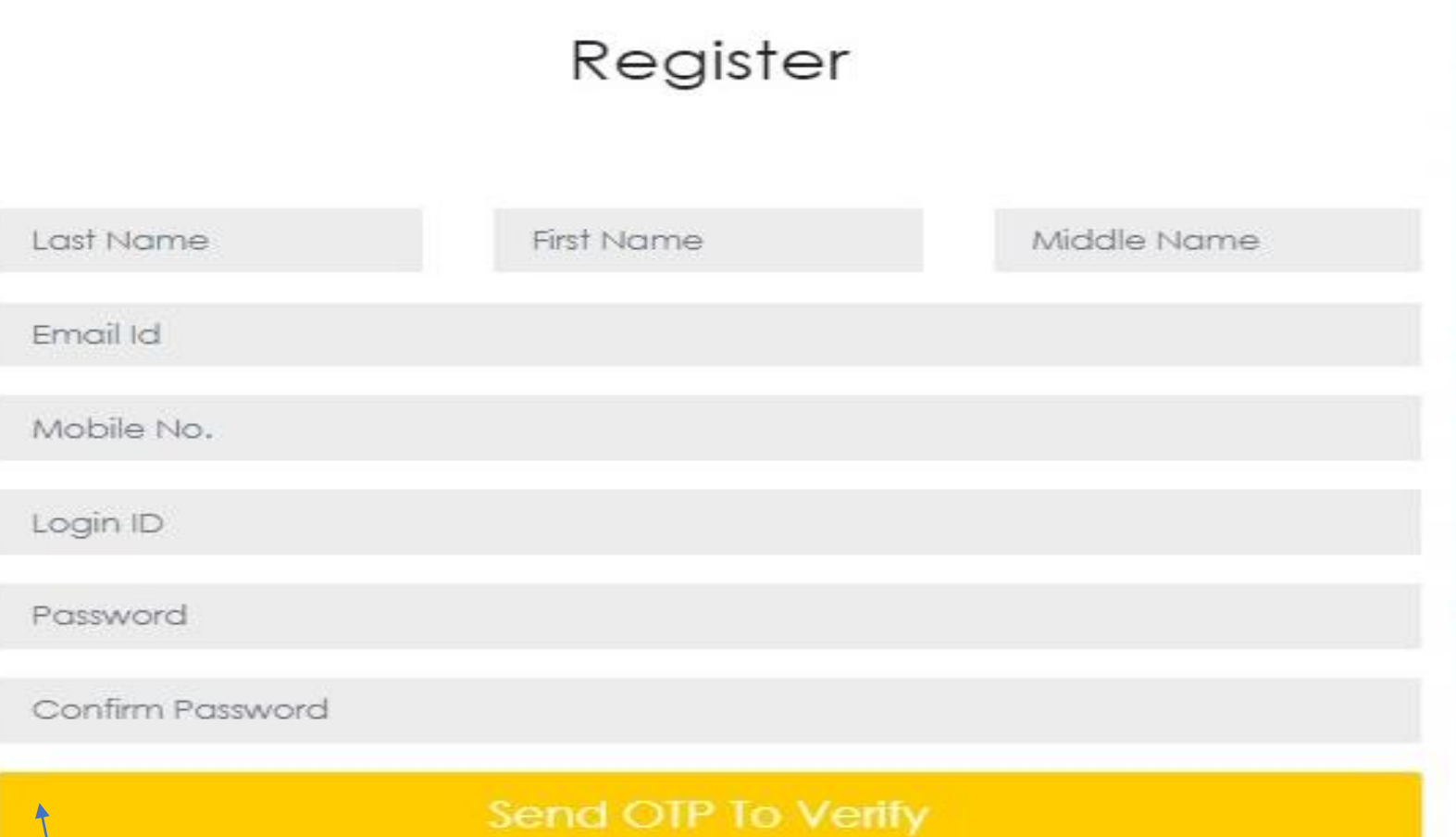

2. Kindly fill all the details to generate **LOGIN ID** and **PASSWORD**

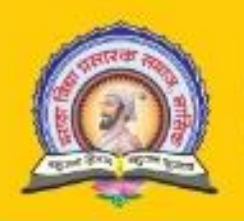

M.V.P. Samaj's **COLLEGE OF ARCHITECTURE & CENTRE FOR DESIGN, NASHIK** 

Udha) Maratha Boarding Campus, Off Gangapur Road, Nashiri 13<br>E-mut : cananaehlu@mvp.edu = Phone 0253-2570822

## Invalid login details

## Login Page

Login ID

Login ID

Password

Password

Login

Don't have account? Sign up here

#### Forgot Password?

3. Enter Login ID and password received through the SMS on your registered mobile number.

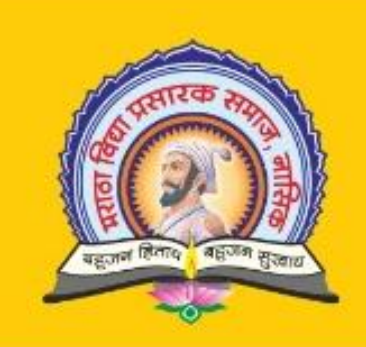

### M.V.P. Samaj's

## **COLLEGE OF ARCHITECTURE & CENTRE FOR DESIGN, NASHIK**

Udhaji Maratha Boarding Gampus, Off Gangapur Road, Nashik -13. E-mail: cansnashik@mvp.edu.in Phone: 0253-2570822

## Entrance Application Form Academic Year 2022-23

## **Personal Details**

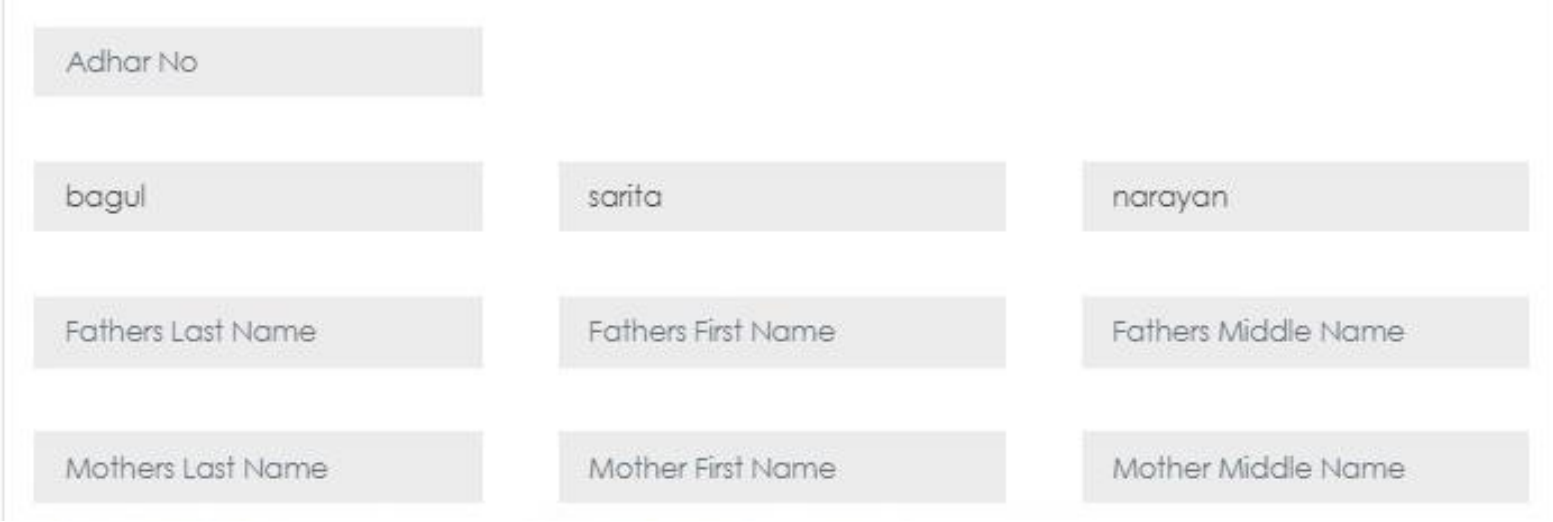

### 4. Fill all the detail

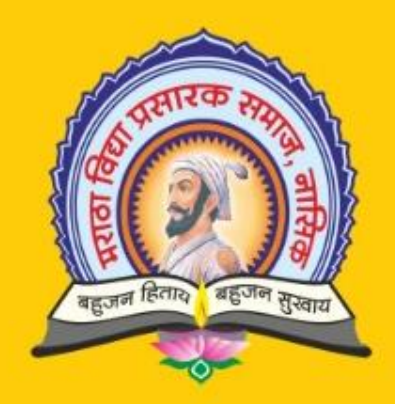

### M.V.P. Samaj's

# **COLLEGE OF ARCHITECTURE & CENTRE FOR DESIGN, NASHIK**

Udhaji Maratha Boarding Campus, Off Gangapur Road, Nashik -13. E-mail: cansnashik@mvp.edu.in Phone: 0253-2570822

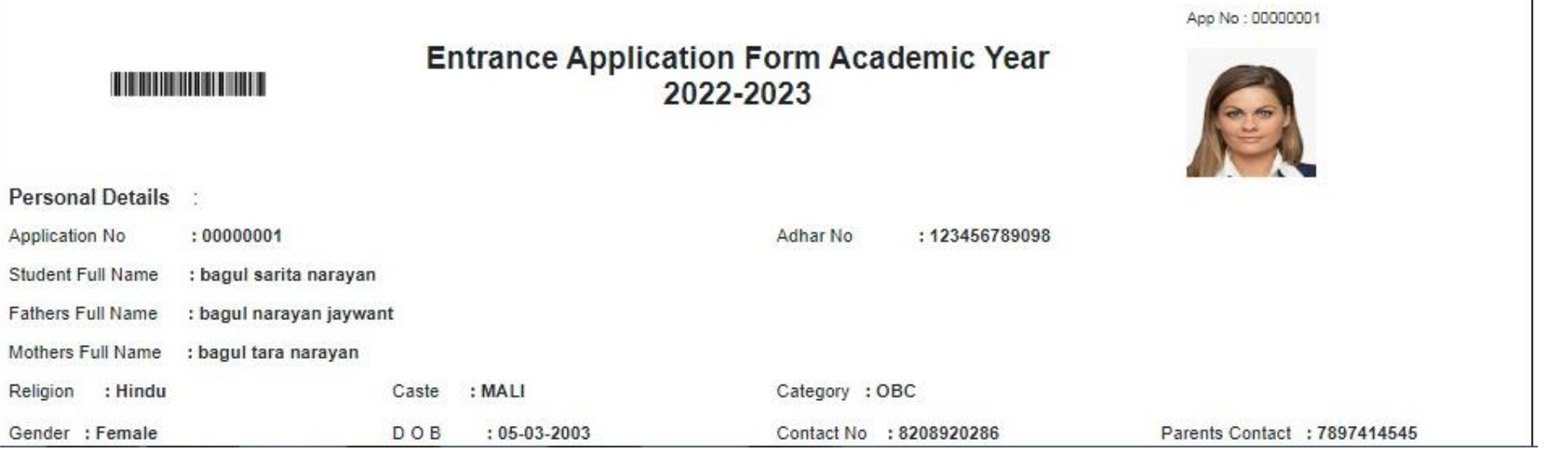

#### 5. Verify the details for confirmation.

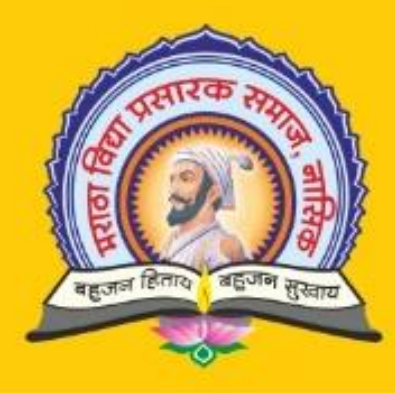

### M.V.P. Samaj's

## **COLLEGE OF ARCHITECTURE & CENTRE FOR DESIGN, NASHIK**

Udhaji Maratha Boarding Campus, Off Gangapur Road, Nashik -13. E-mail: cansnashik@mvp.edu.in Phone: 0253-2570822.

### **Term & Condition**

I, bagul sarita narayan hereby declare that all statements made in the online application are true, complete and correct to the best of my knowledge and in the event of any information being found false or incorrect or any ineligibility being detected before or after the test, my candidature is liable to be cancelled and legal action may be initiated against me. i) I fulfil all conditions of eligibility regarding educational qualification prescribed for the test. ii) I have gone through the conditions attached to CET and shall abide by the same. iii) I have deposited the required fee. iv) I have noted that if my application found incomplete / defective, the same is liable to be rejected summarily and no correspondence will be entertained in this regard. v) I have read and agreed with the Notification for the CET including instructions, enclosures, check list and other relevant information on the website.

□ I Accept Terms and Conditions

Submit

#### 6. Submit for payment

## **Payment Information**

### Note: Please use following bank details for payment processings.

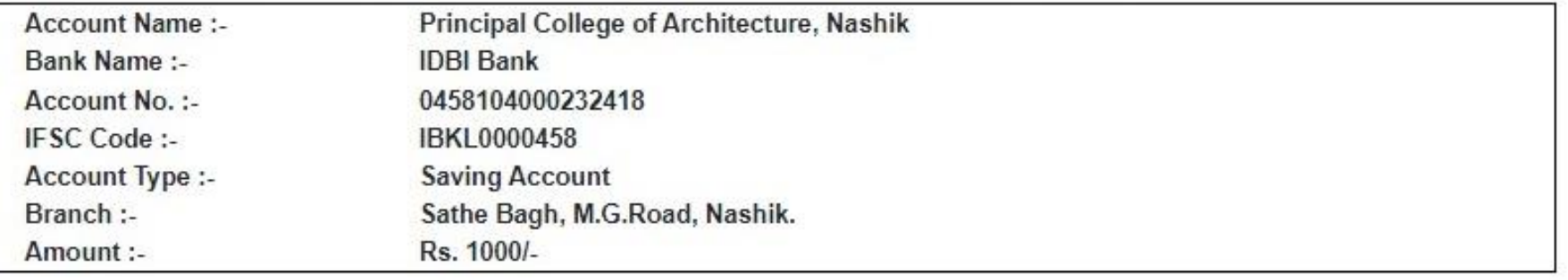

7. Use given bank details for payment and take screen shot of the same.

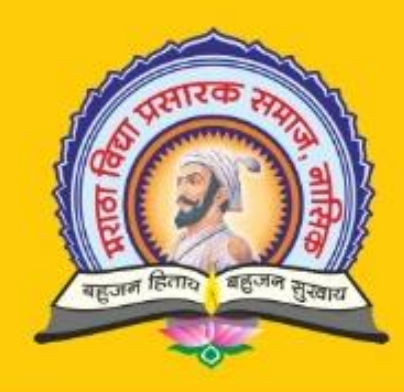

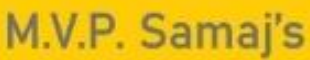

## **COLLEGE OF ARCHITECTURE & CENTRE FOR DESIGN, NASHIK**

Udhaji Maratha Boarding Campus, Off Gangapur Road, Nashik -13. E-mail: cansnashik@mvp.edu.in Phone: 0253-2570822

## **Payment Information**

NAME : bagul sarita narayan

TransactionID:

Transaction Image: Choose File No file chosen

Submit

8. Insert transaction ID and attach the screen shot image of the transaction.

Registration shall be considered complete and submitted on the completion of above process.